# **NI Developer Suite ™**

Ce document passe en revue les composants faisant partie des éditions de NI Developer Suite.

# **Édition professionnelle**

L'édition professionnelle de NI Developer Suite comprend les produits suivants :

- LabVIEW Système de développement professionnel (PDS)
- Measurement Studio Full Development System (FDS)
- CD Toolset Software (reportez-vous à la section *[Logiciels Toolset](#page-1-0)* pour obtenir des informations complémentaires)
- Interchangeable Virtual Instruments (IVI) Driver Toolset

# **Édition standard**

L'édition standard de NI Developer Suite comprend les produits suivants :

- LabVIEW FDS
- Measurement Studio FDS
- IVI Driver Toolset

## **Édition test professionnelle**

L'édition test professionnelle de NI Developer Suite comprend les produits suivants :

- TestStand Development System
- LabVIEW PDS
- Measurement Studio FDS
- NI Switch Executive
- CD Toolset Software (reportez-vous à la section *[Logiciels Toolset](#page-1-0)* pour obtenir des informations complémentaires)
- IVI Driver Toolset

#### **Édition test standard**

L'édition test standard de NI Developer Suite comprend les produits suivants :

- TestStand Development System
- LabVIEW FDS
- Measurement Studio FDS
- IVI Driver Toolset

#### **Édition contrôle professionnelle**

L'édition contrôle professionnelle de NI Developer Suite comprend les produits suivants :

- LabVIEW PDS
- Module LabVIEW Real-Time
- Module LabVIEW Datalogging and Supervisory Control
- Measurement Studio FDS

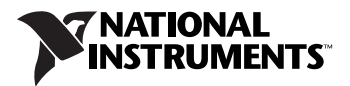

- CD Toolset Software (reportez-vous à la section *[Logiciels Toolset](#page-1-0)* pour obtenir des informations complémentaires)
- Serveurs OPC pour l'automatisation industrielle.

## **Édition contrôle standard**

L'édition contrôle standard de NI Developer Suite comprend les produits suivants :

- LabVIEW FDS
- Module LabVIEW Datalogging and Supervisory Control
- Serveurs OPC pour l'automatisation industrielle.

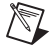

**Remarque** Pour obtenir des instructions concernant l'installation, veuillez vous référer aux *Instructions d'installation NI Developer Suite* comprises dans votre jeu de CD ou à la documentation de produit appropriée.

#### <span id="page-1-0"></span>**Logiciels Toolset**

Le tablea[u 1](#page-1-1) dresse la liste des logiciels supplémentaires inclus dans les Éditions professionnelles, ainsi que l'emplacement de chaque répertoire.

<span id="page-1-1"></span>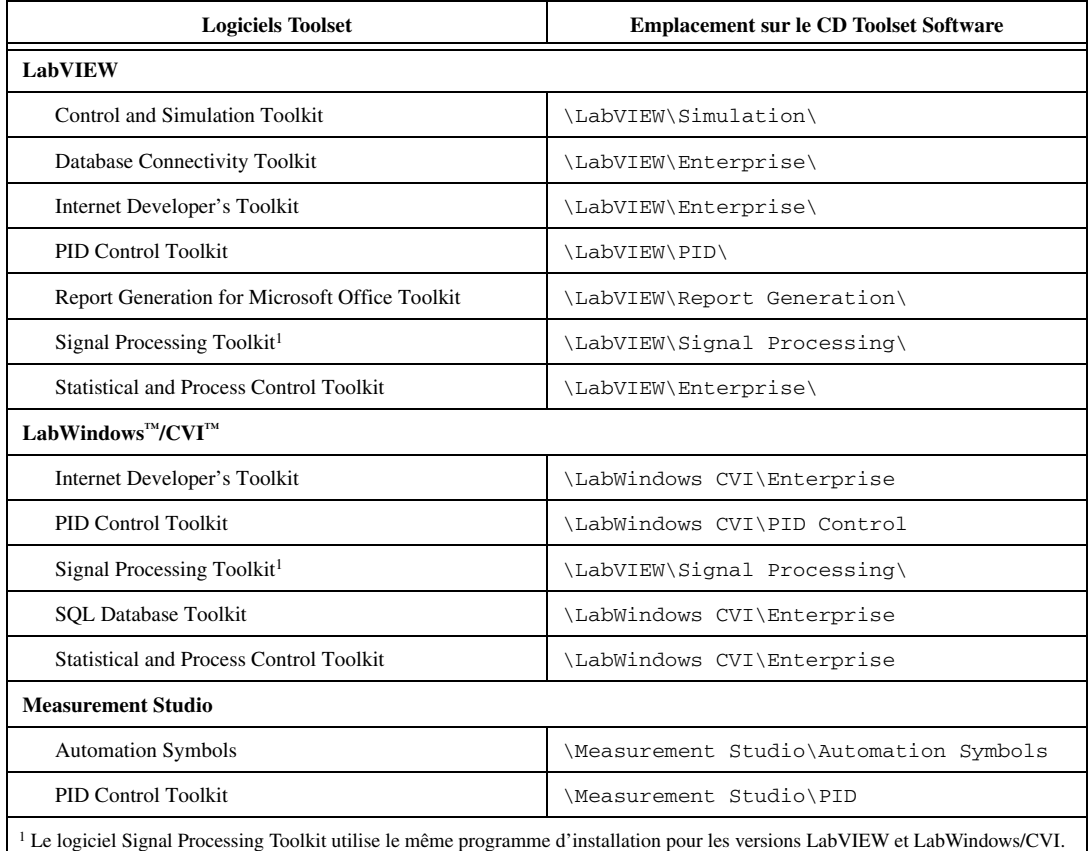

#### **Tableau 1.** Emplacement des répertoires des logiciels Toolset

CVI™, IVI™, LabVIEW™, Measurement Studio™, National Instruments™, ni.com™, NI Developer Suite™ et TestStand™ sont des marques déposées de National Instruments Corporation. Les noms de produits et de sociétés cités sont des marques déposées par leurs propriétaires respectifs. Pour obtenir la liste des brevets protégeant les produits National Instruments, veuillez vous référer, selon le cas : à la rubrique **Aide»Brevets** de votre logiciel, au fichier patents.txt sur votre CD et/ou à ni.com/patents.

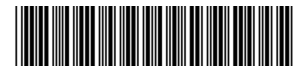

323182G-01 Fév04